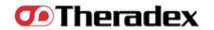

# Medidata Rave and IWRS/OPEN

Early Drug Development Meeting April 21, 2013

U.S. DEPARTMENT OF HEALTH AND HUMAN SERVICES

# CTMS ONCOLOGY (EXPERTS A SERVICE OF THE NATIONAL CANCER INSTITUTE

# Medidata Rave and IWRS/OPEN

- Agenda
- ☐ Registration
- □ Slot Reservations
- □ Cohort Management
- ☐ Medidata Rave
- □ Data Submission Guidelines
- ☐ Technical Support

U.S. DEPARTMENT OF HEALTH AND HUMAN SERVICES

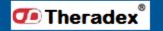

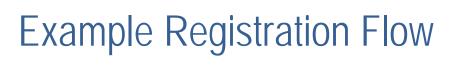

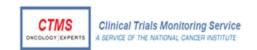

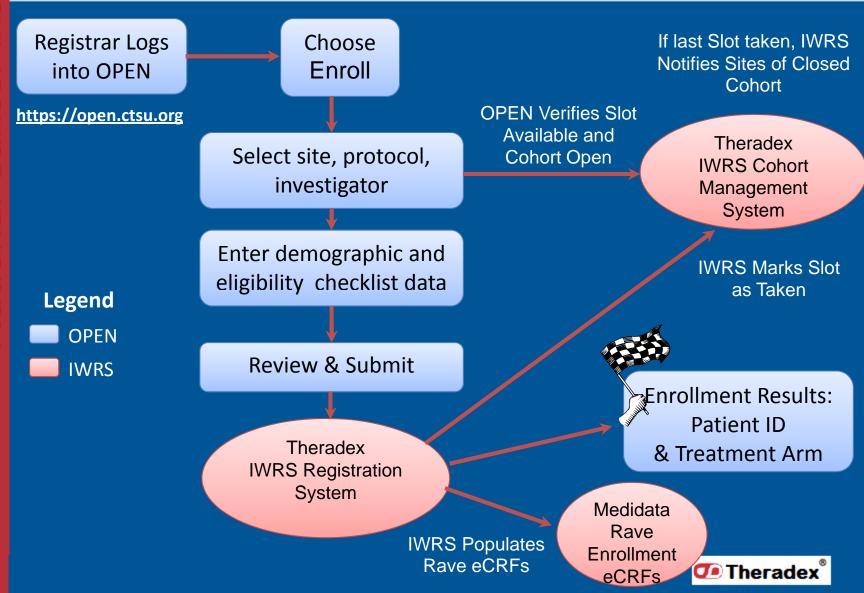

U.S. DEPARTMENT OF HEALTH AND HUMAN SERVICES

# Example Theradex IWRS Slot Reservation Flow

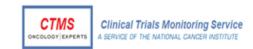

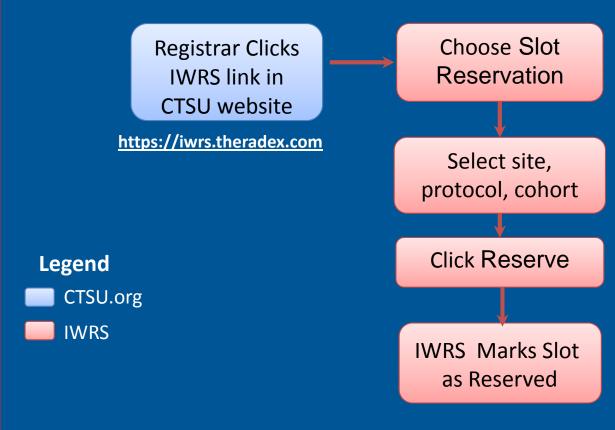

U.S. DEPARTMENT OF HEALTH AND HUMAN SERVICES

National Institutes of Health

## **Optional Features:**

- Slot Reservation Approvals
- Reminders of Unused Reservations

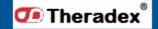

# Example Theradex IWRS Cohort Management Flow

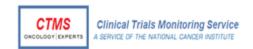

Lead Institution Clicks IWRS link in CTSU website

https://iwrs.theradex.com

Legend

CTSU.org

**IWRS** 

Choose Cohort Management

Select protocol

Open, Close, or Expand Cohorts

IWRS notifies Sites of Cohort change

U.S. DEPARTMENT OF HEALTH AND HUMAN SERVICES

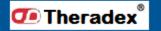

# National Cancer Institute

# **Quick and Easy Cohort Management**

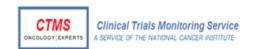

# **Open and Close Cohorts**

| Cohort   | Accrual<br>Limit | Slots<br>Available | Active   | Action |
|----------|------------------|--------------------|----------|--------|
| Cohort 1 | 5                | 2                  | V        | ✓ ×    |
| Cohort 2 | 4                | 2                  |          |        |
| Cohort 3 | 6                | 3                  | <b>V</b> |        |
| Cohort 4 | 3                | 1                  | <b>V</b> |        |

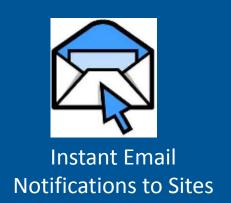

## **Reserve Slots**

| Cohort 💠 | Accrual Limit 💠 | Slots Available 💠 | Active 💠 | Action  |
|----------|-----------------|-------------------|----------|---------|
| Cohort 1 | 5               | 2                 | <b>▽</b> | Reserve |
| Cohort 2 | 4               | 2                 |          |         |
| Cohort 3 | 6               | 3                 | >        | Reserve |
| Cohort 4 | 3               | 1                 | √        | Reserve |

U.S. DEPARTMENT OF HEALTH AND **HUMAN SERVICES** 

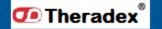

# CTMS ONCOLOGY (EXPENTS A SERVICE OF THE NATIONAL CANCER INSTITUTE

# Medidata Rave

- Web based EDC (electronic data collection) to be used in all future NCI studies
- □ All ET-CTN studies will use the same standard Theradex eCRFs resulting in expedited study set-up following approval
- ☐ Built-in, Real-time Edit Checks will minimize queries and after-the-fact data cleaning
- ☐ Queries entered by CTMS monitors and auditors can be resolved within Rave by the site staff

U.S. DEPARTMENT OF HEALTH AND HUMAN SERVICES

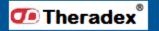

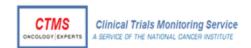

# Medidata Rave Screenshot

| Theradex®                        | UAT                   |                                           | ly Profile 🦁 Help 🏦 Home 💐 Logout<br>ih Manager, CTMS Data Managment |
|----------------------------------|-----------------------|-------------------------------------------|----------------------------------------------------------------------|
| △ CTMS test4                     | ☼ Theradex            |                                           |                                                                      |
| Subject                          | Advanced Search Add S |                                           | Subjects<br>0 🗗                                                      |
| Subject<br>Subject  DV001        |                       | NonConformant Data                        | 2 🗗<br>6 🗗                                                           |
| <u>A</u> DV002<br><b>B</b> DV003 |                       |                                           | 2 <sup>-</sup> 9                                                     |
| ♣ PC001 ♣ PC002                  |                       | Requiring Review D Requiring Verification | 0 <sup>CD</sup>                                                      |
|                                  |                       | Overdue Data  Omega Data                  | 0 € <sup>0</sup><br>13 € <sup>0</sup>                                |
| & TEST01 & TEST02 & TEST03       |                       | Cancel Queries                            | 6.5                                                                  |
| & TEST04 & TEST04                |                       |                                           |                                                                      |
| A TEST05 Page 1                  | cc                    | < Page 1 of 1 > >>                        |                                                                      |

U.S. DEPARTMENT OF HEALTH AND HUMAN SERVICES

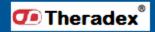

### **CTMS** Clinical Trials Monitoring Service NCOLOGY EXPERTS

# **Data Submission Guidelines**

- ☐ All data is to be submitted within 2 weeks from when it becomes available to the site
- □ Queries should be answered within 2 weeks of being issued
- ☐ Task Summary makes it easy to track what tasks are pending (e.g. non-conformant data, open queries, overdue data, etc.) for a study or a patient.

OF HEALTH AND

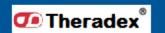

# CTMS ONCOLOGY EXPERTS Clinical Trials Monitoring Service A SERVICE OF THE NATIONAL CANCER INSTITUTE

# End of Study Report

- ☐ Theradex will create End of Study Report within 60 days of last patient completing
- ☐ End of Study Report will be used for Statistical analysis, and have a sub-report with a subset of data.
- ☐ Summary Reports for FDAAA Applicable Clinical Trials (ACT)

U.S. DEPARTMENT OF HEALTH AND HUMAN SERVICES

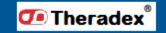

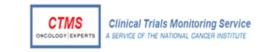

# **Technical Support**

- ☐ Theradex provides Rave User Guide
- ☐ Theradex will provide support for IWRS and Rave
- □ CTSU will provide support for RSS and OPEN

U.S. DEPARTMENT OF HEALTH AND HUMAN SERVICES

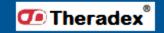